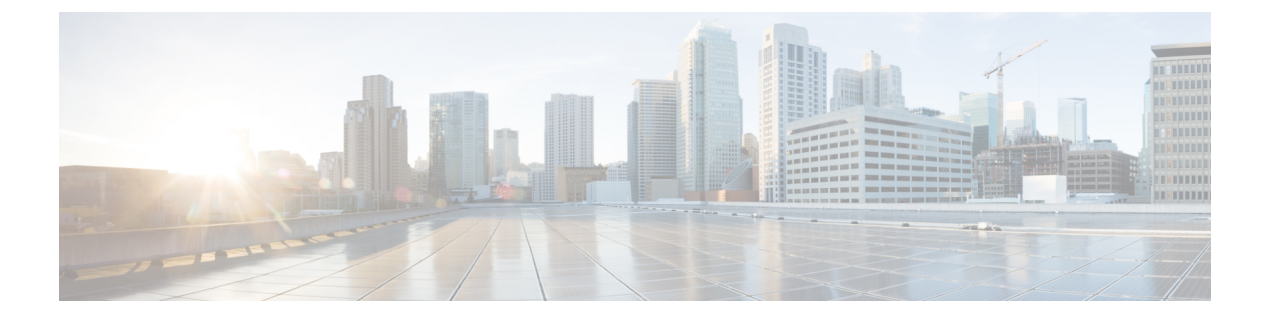

## **Sample AutoVNF VNF Configuration File**

```
autovnf:secure-token em-login
user ubuntu
password ********
!
autovnf:secure-token admin
user admin
password ********
!
autovnf:secure-token oper
user admin
 password ********
!
autovnf:secure-token security
user admin
password ********
!
autovnf:secure-token staros
user admin
password ********
!
autovnf-vnfm:secure-token netconf
        admin
password ********
!
autovnf:network-catalog management-saegw
pre-created CF-MGMT
 type vlan
 ip-prefix 192.168.30.0/24
 dhcp false
 ip-allocation-pool 192.168.30.200 192.168.30.202
 !
!
autovnf:network-catalog orchestration-saegw
pre-created ORCH<br>type vlan
 type vlan
 ip-prefix 192.168.50.0/24
 dhcp false
 gateway 192.168.50.1
 ip-allocation-pool 192.168.50.204 192.168.50.209
!
!
autovnf:network-catalog di-internal-saegw
pre-created DI-INTERNAL1<br>type vlan
 type
 ip-prefix 192.168.211.0/24<br>dhcp false
            false
 ip-allocation-pool 192.168.211.10 192.168.211.15
 !
!
autovnf:network-catalog service-network-saegw-1
pre-created SERVICE-NETWORK1
```
 $\mathbf I$ 

```
type vlan
 ip-prefix 192.168.201.0/24<br>dhcp false
             false
 ip-allocation-pool 192.168.201.200 192.168.201.204
 !
!
autovnf:network-catalog service-network-saegw-2
pre-created SERVICE-NETWORK2
type vlan<br>ip-prefix 2600
             ip-prefix 2600:4:200:ae21::/123
dhcp false
 ip-allocation-pool 2600:4:200:ae21::4 2600:4:200:ae21::7
 !
!
autovnf:vdu-catalog em-saegw
                         element-manager<br>em-login
login-createdentialscm admin admin
scm oper oper
scm security security<br>ha-type
                         ha-type one-to-one
health-check-frequency 10
health-probe-max-miss 6
recovery-type recovery-restart
 image pre-created EM-Image-2104
 flavor pre-created
flavor anti-affinity-placement true
!
autovnf:vdu-catalog vdu-cf-saegw
vdu-type control-function
login-credential staros<br>ha-type one-to
                         one-to-one
health-check-frequency 10
health-probe-max-miss 6
 recovery-type recovery-restart
 image pre-created CF-Image-2104
neds netconf
 ned-id cisco-staros-nc<br>
nort-number 830
 port-number
 authentication staros
 !
 flavor pre-created spr-cf
 flavor anti-affinity-placement true
configuration staros_config.txt
 apply-at day-zero
 source-url file:///opt/cisco/usp/uploads/system-saegw.cfg
 !
!
autovnf:vdu-catalog vdu-sf-saegw
               session-function<br>30
upp cores
upp crypto-cores 0
upp service-mode vpc
upp disable-mcdma false
upp disable-numa false
 upp param IFTASK DISABLE RESTART OPT
   value yes
 upp param IFTASK_VNPU_TX_MODE value
value 1<br>ha-type
                         ha-type one-to-one
health-check-frequency 10
health-probe-max-miss 6<br>recovery-type re
                        recovery-restart
 image pre-created SF-Image-2104
 flavor pre-created spr-sf
flavor anti-affinity-placement true
!
deployments ugp-saegw
enable-vim false<br>
vnfm-instance vnfm-
                      vnfm-pre-created-esc
vim id vim1
vim user saegw
vim project saegw
```

```
vnf-em vdu-id em-saegw
vnf-em high-availability true<br>vnf-em ha-vip 192.168
                      192.168.50.203
vnf-em orchestration-network orchestration-saegw
vnf-em orchestration-fixed-ip 192.168.50.200
!
vnf-em orchestration-fixed-ip 192.168.50.201
!
vnf-em orchestration-fixed-ip 192.168.50.202
!
vnf-param type vpc
vnf-param configuration domain-name cisco.com
!
vnf-param configuration dns-servers 171.70.168.183
!
vnf-param configuration dns-servers 171.78.189.11
!
vnf-param configuration DI_INTERFACE_MTU 1500
!
vnf-param configuration alive-timeout 600
!
vnf-param internal-network di-internal-saegw
!
infra-element-groups di-chassis
 instances 1
 vdus CF
                     vdu-cf-saegw
  instances 2
  high-availability true<br>ha-vip 192.
                    ha-vip 192.168.30.202
  ha-network management-saegw
  instance-volume 0
   volume HD-RAID1
    type LUKS
    bus ide
    bootable false
   !
   volume cf1-boot-2104<br>type LUKS
          LUKS<br>ide
    bus
    bootable true
   !
  !
  instance-volume 1
   volume HD-RAID2<br>type LUKS
    type LUKS
    bus ide
   bootable false
   !
   volume cf2-boot-2104
    type LUKS
    bus ide
    bootable true
   !
  !
  interfaces di_intf
  network di-internal-saegw
  !
  interfaces mgmt
  network management-saegw
   uplink-actions mount-ned-nc
   !
   allowed-address-pair 192.168.40.0/24
   allowed-address-pair 192.168.60.0/24
   !
  !
  interfaces orch
   network orchestration-saegw
  !
 !
 vdus SF
  vdu-ref vdu-sf-saegw
  instances 4
```
I

```
interfaces di_intf
  network di-internal-saegw
  !
 interfaces orch
  network orchestration-saegw
  !
 interfaces svc_intf1
  network service-network-saegw-1
  allowed-address-pair 0.0.0.0/0
  !
  !
 interfaces svc_intf2
  network service-network-saegw-2
  allowed-address-pair ::/0
  !
 !
!
!
```